$\frac{1}{2}$  $\frac{1}{2}$  $\frac{1}{2}$  $\frac{1}{2}$  $\frac{1}{2}$ **CISCO** 

# Cisco Nexus Dashboard Orchestrator Release Notes, Release 3.5(2)

# **Contents**

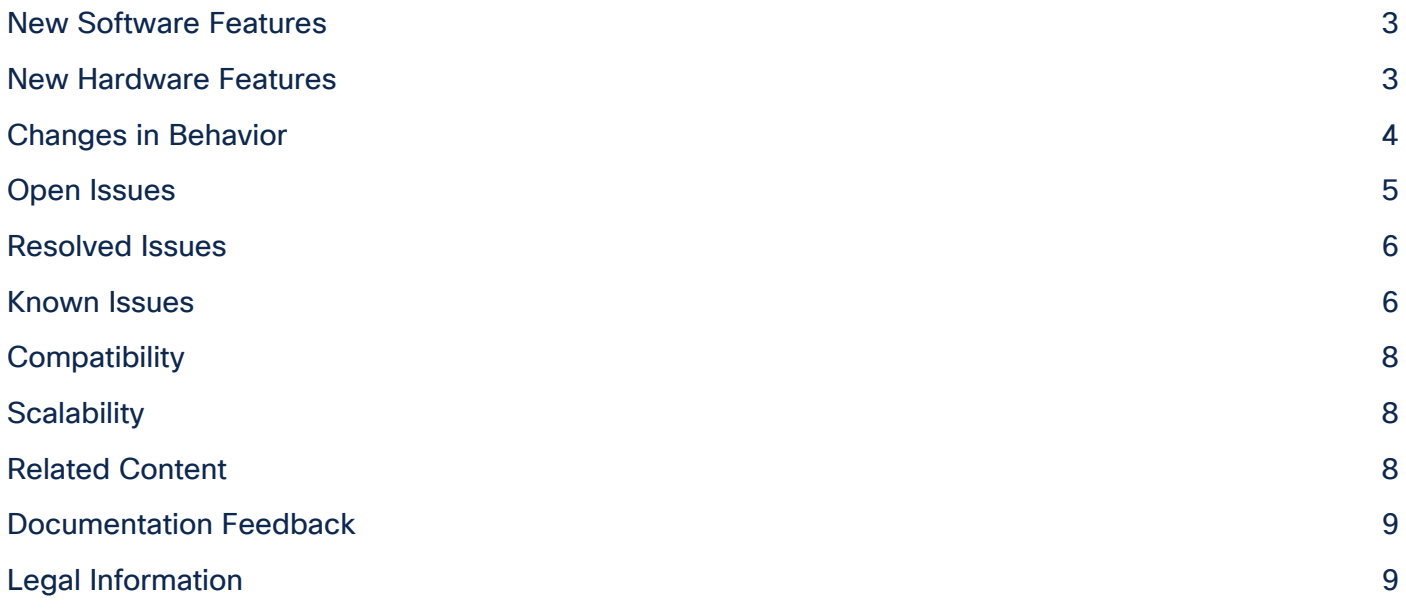

This document describes the features, issues, and deployment guidelines for Cisco Nexus Dashboard Orchestrator software.

Cisco Multi-Site is an architecture that allows you to interconnect separate Cisco APIC, Cloud APIC, and DCNM domains (fabrics) each representing a different region. This helps ensure multitenant Layer 2 and Layer 3 network connectivity across sites and extends the policy domain end-to-end across the entire system.

Cisco Nexus Dashboard Orchestrator is the intersite policy manager. It provides single-pane management that enables you to monitor the health of all the interconnected sites. It also allows you to centrally define the intersite configurations and policies that can then be pushed to the different Cisco APIC, Cloud APIC, or DCNM fabrics, which in term deploy them in those fabrics. This provides a high degree of control over when and where to deploy the configurations.

For more information, see the "Related Content" section of this document.

Note: The documentation set for this product strives to use bias-free language. For the purposes of this documentation set, bias-free is defined as language that does not imply discrimination based on age, disability, gender, racial identity, ethnic identity, sexual orientation, socioeconomic status, and intersectionality. Exceptions may be present in the documentation due to language that is hardcoded in the user interfaces of the product software, language used based on RFP documentation, or language that is used by a referenced third-party product.

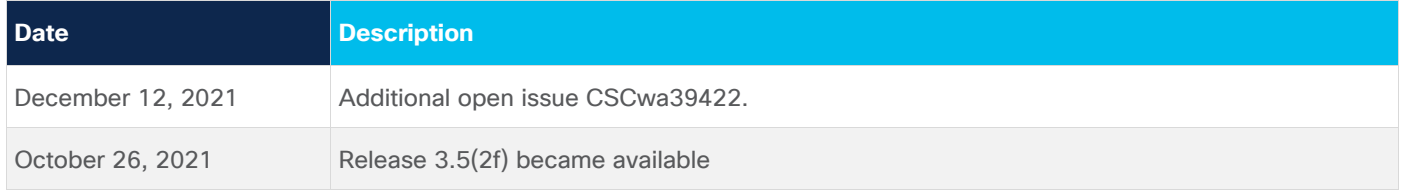

#### <span id="page-2-0"></span>New Software Features

This release adds the following new features:

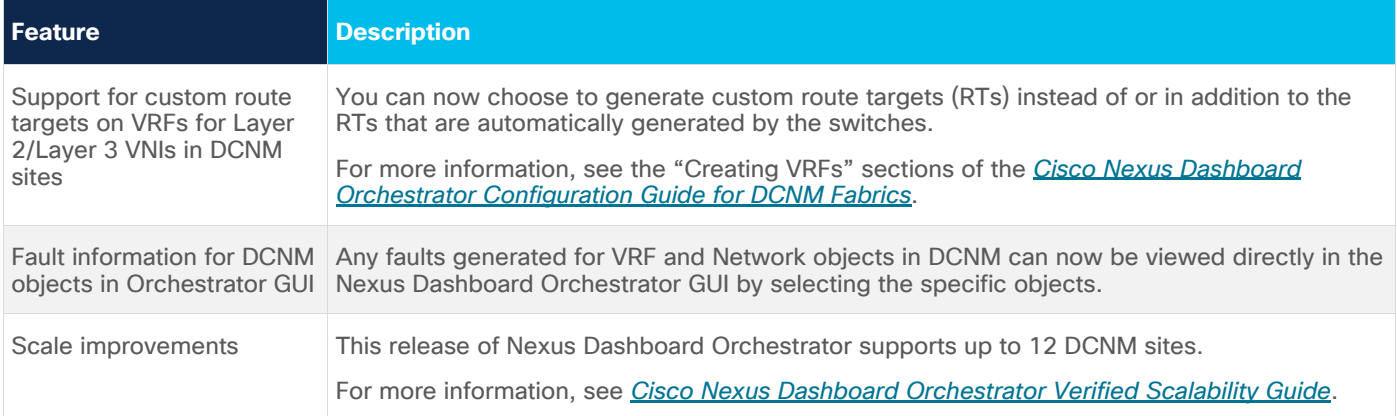

#### <span id="page-2-1"></span>New Hardware Features

There is no new hardware supported in this release.

The complete list of supported hardware is available in the "Deploying Nexus Dashboard Orchestrator" chapter of the [Cisco Multi-Site Deployment Guide.](https://www.cisco.com/c/en/us/td/docs/dcn/ndo/3x/deployment/cisco-nexus-dashboard-orchestrator-deployment-guide-351.html)

### <span id="page-3-0"></span>Changes in Behavior

If you are upgrading to this release, you will see the following changes in behavior:

• For all new deployments, you must install the Nexus Dashboard Orchestrator services in Nexus Dashboard release 2.0.2h or later.

Note that the cloud Nexus Dashboard release 2.0.2h clusters support Cisco APIC and Cisco Cloud APIC site on-boarding only. If you want to use Nexus Dashboard Orchestrator service to manage Cisco DCNM sites, you will need to deploy one of the other form factors or Nexus Dashboard release 2.1.1, which supports all sites on all form factors.

• If you are upgrading your existing deployment from a release prior to Release 3.2(1), you must deploy a new Nexus Dashboard cluster and migrate your existing configuration.

The procedure is described in detail in [Cisco Nexus Dashboard Orchestrator Deployment Guide.](https://www.cisco.com/c/en/us/td/docs/dcn/ndo/3x/deployment/cisco-nexus-dashboard-orchestrator-deployment-guide-351.html)

- $\bullet$  If you deploy in a virtual or cloud Nexus Dashboard, downgrading to releases prior to Release 3.3(1) is not supported.
- If you deploy in a physical Nexus Dashboard cluster, downgrading to releases prior to Release 3.2(1) is not supported.
- $\bullet$  If you are migrating from an earlier release to Release 3.3(1) or later, you may need to resolve any configuration drifts in the object properties that are newly managed by MSO where the default values picked by MSO differ from the custom values set directly in the fabrics' controllers.

Any time Nexus Dashboard Orchestrator adds support for managing object properties that previously had to be managed directly in the APIC, it sets those properties to some default values for existing objects in MSO Schemas but does not push them to sites.

To resolve the configuration drifts, you will need to re-import these objects and their properties from the fabrics' Controllers and then re-deploy the templates as described in the [Cisco Nexus](https://www.cisco.com/c/en/us/td/docs/dcn/ndo/3x/deployment/cisco-nexus-dashboard-orchestrator-deployment-guide-351.html)  [Dashboard Orchestrator Deployment Guide.](https://www.cisco.com/c/en/us/td/docs/dcn/ndo/3x/deployment/cisco-nexus-dashboard-orchestrator-deployment-guide-351.html)

Site management and on-boarding have moved to a centralized location in the Nexus Dashboard GUI.

When migrating from a release prior to Release 3.2(1), you will need to on-board the sites using the Nexus Dashboard GUI before restoring existing configuration. The procedure is described in detail in [Cisco Nexus Dashboard Orchestrator Deployment Guide.](https://www.cisco.com/c/en/us/td/docs/dcn/ndo/3x/deployment/cisco-nexus-dashboard-orchestrator-deployment-guide-351.html)

• User management and authentication have moved to a centralized location in the Nexus Dashboard GUI.

Existing local users defined in older Orchestrator clusters will be transferred to the Nexus Dashboard during configuration import.

For existing remote authentication users, you will need to add the remote authentication server to the Nexus Dashboard as described in the [Nexus Dashboard User Guide.](https://www.cisco.com/c/dam/en/us/td/docs/dcn/nd/2x/user-guide/cisco-nexus-dashboard-user-guide-2x.pdf)

• Starting with Release 3.3(1), the following API changes have been implemented:

PATCH API no longer returns the complete object that was modified, in contrast to prior releases where a complete object (such as schema) was returned by the API.

Because Site Management and User Management have moved to a central location on Nexus Dashboard, the following API changes have been implemented to the corresponding Nexus Dashboard Orchestrator APIs:

◦ User Management API v2 is introduced for querying the new user structures with original API changing to read-only mode (only GET operations are allowed, PUT/POST are removed).

The issue which caused the User Management API v1 to incorrectly return v2 structures in Release 3.2 has been resolved and the v1 API now returns the correct structure similar to Release 3.1.

◦ Site Management API v2 is introduced that allows setting a site to 'managed' or 'unmanaged' in NDO. Previous Site Management APIs are changed to read-only mode (GET operation only). Site onboarding moved to the Nexus Dashboard APIs.

You can no longer remove DHCP Relay and DHCP Option policies until they have been removed from all associated BDs.

 $\bullet$  Starting with Release 3.4(1), local configuration backups have been deprecated.

If you are upgrading from a release prior to release 3.4(1) to release 3.4(1) or later, you must download any existing local configuration backups prior to the upgrade. You will then be able to import those configuration backups to a remote backup location you configure in the Nexus Dashboard Orchestrator. For more information, see the "Operations" chapter of the Cisco Nexus [Dashboard Orchestrator Configuration Guide for ACI Fabrics](https://www.cisco.com/c/en/us/td/docs/dcn/ndo/3x/configuration/cisco-nexus-dashboard-orchestrator-configuration-guide-aci-351.html) or [Cisco Nexus Dashboard Orchestrator](https://www.cisco.com/c/en/us/td/docs/dcn/ndo/3x/configuration/cisco-nexus-dashboard-orchestrator-configuration-guide-dcnm-351.html)  [Configuration Guide for DCNM Fabrics.](https://www.cisco.com/c/en/us/td/docs/dcn/ndo/3x/configuration/cisco-nexus-dashboard-orchestrator-configuration-guide-dcnm-351.html)

#### <span id="page-4-0"></span>Open Issues

This section lists the open issues. Click the bug ID to access the Bug Search Tool and see additional information about the bug. The "Exists In" column of the table specifies the 3.5(1) releases in which the bug exists. A bug might also exist in releases other than the 3.5(1) releases.

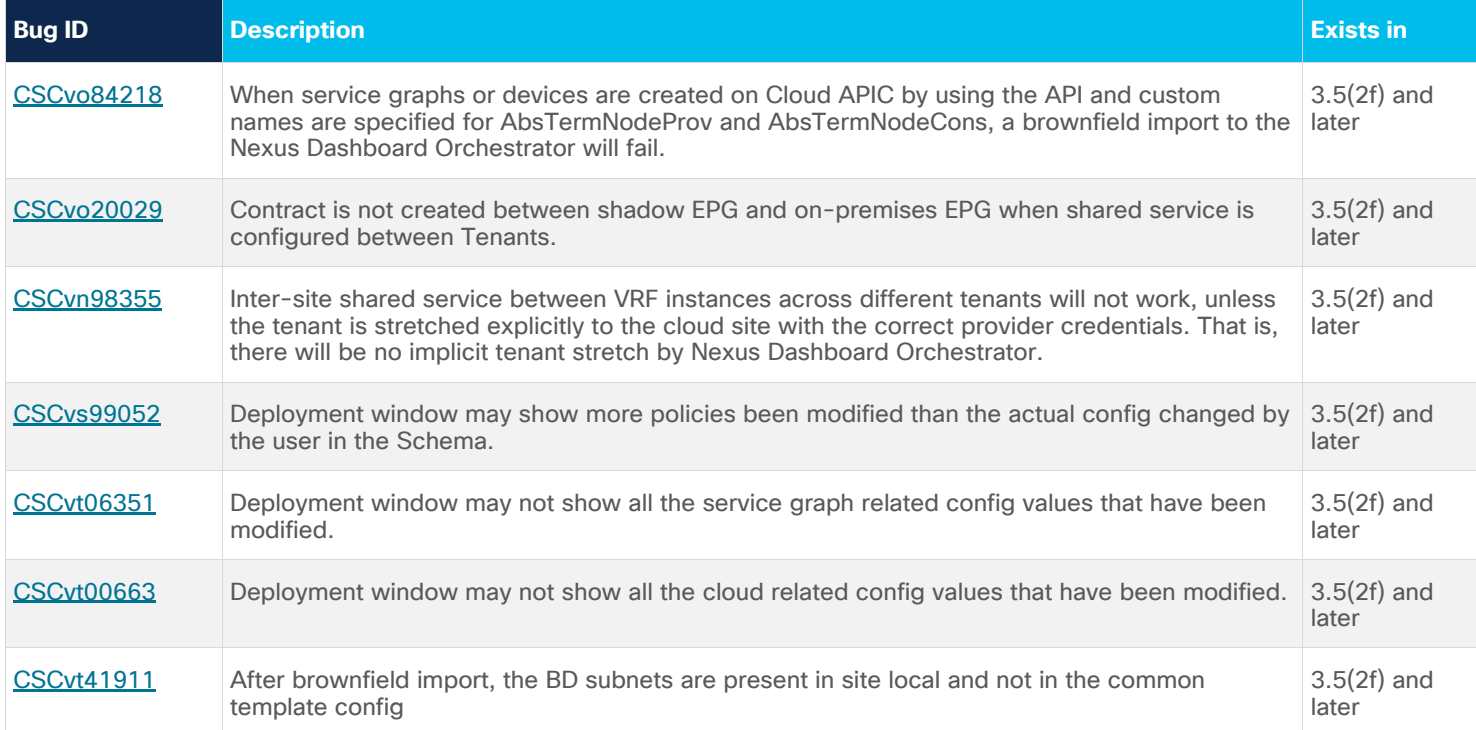

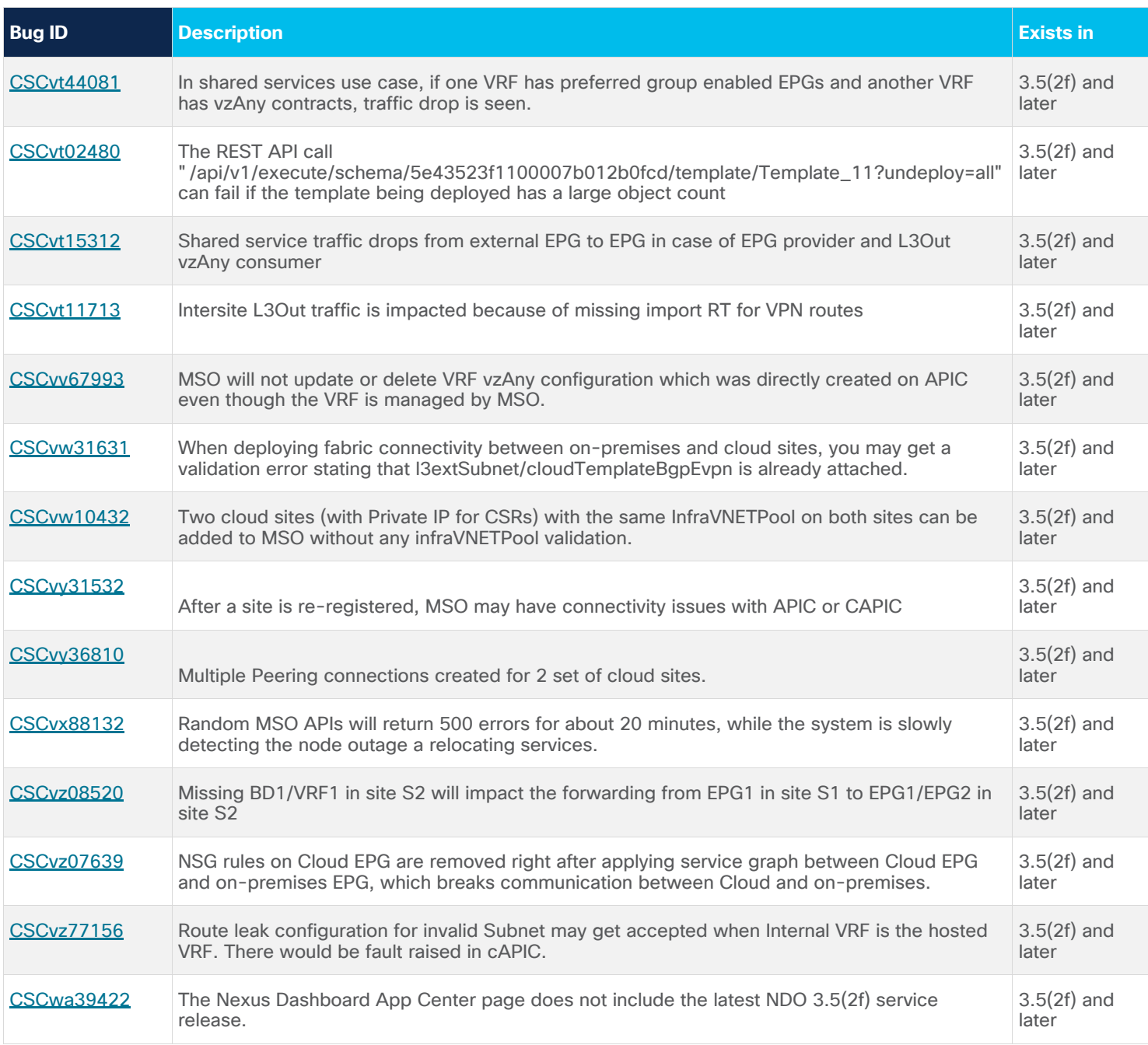

# <span id="page-5-0"></span>Resolved Issues

There are no additional resolved issues from Release 3.5(1).

#### <span id="page-5-1"></span>Known Issues

This section lists known behaviors. Click the Bug ID to access the Bug Search Tool and see additional information about the issue.

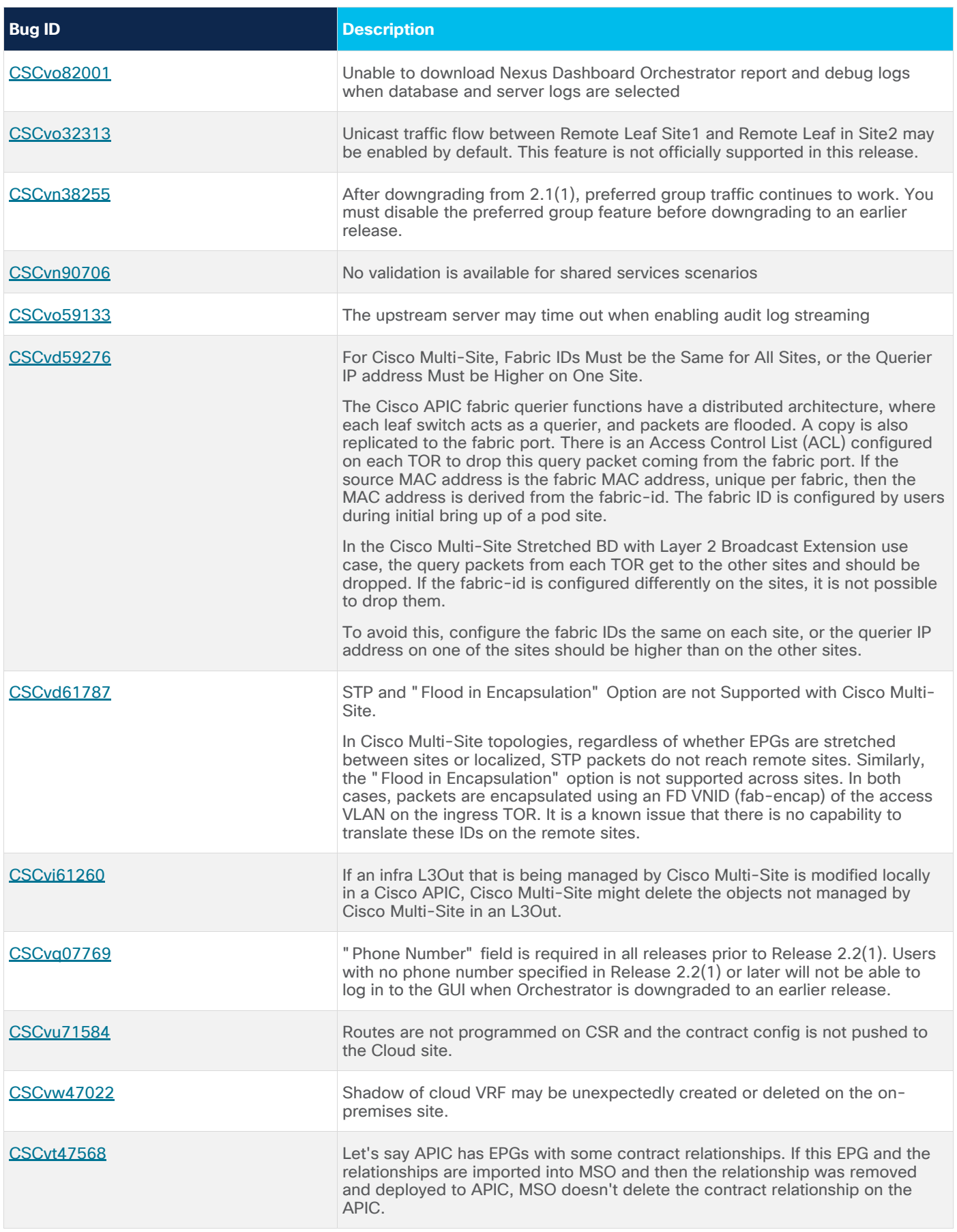

# <span id="page-7-0"></span>**Compatibility**

This release supports the hardware listed in the "Prerequisites" section of the Cisco Nexus Dashboard [Orchestrator Deployment Guide.](https://www.cisco.com/c/en/us/td/docs/dcn/ndo/3x/deployment/cisco-nexus-dashboard-orchestrator-deployment-guide-351.html)

This release supports Nexus Dashboard Orchestrator deployments in Cisco Nexus Dashboard only.

When managing Cloud APIC sites, this Nexus Dashboard Orchestrator release supports Cisco Cloud APIC, Release 5.2(1) or later only.

When managing on-premises fabrics, this Nexus Dashboard Orchestrator release supports any onpremises Cisco APIC release that can be on-boarded to the Nexus Dashboard. For more information, see the Interoperability Support section in the "Infrastructure Management" chapter of the [Cisco Nexus](https://www.cisco.com/c/en/us/td/docs/dcn/ndo/3x/deployment/cisco-nexus-dashboard-orchestrator-deployment-guide-351.html)  [Dashboard Orchestrator Deployment Guide.](https://www.cisco.com/c/en/us/td/docs/dcn/ndo/3x/deployment/cisco-nexus-dashboard-orchestrator-deployment-guide-351.html)

#### <span id="page-7-1"></span>**Scalability**

For Nexus Dashboard Orchestrator verified scalability limits, see [Cisco Nexus Dashboard Orchestrator](https://www.cisco.com/c/en/us/td/docs/dcn/ndo/3x/scalability/cisco-nexus-dashboard-orchestrator-verified-scalability-guide-351.html)  **[Verified Scalability Guide.](https://www.cisco.com/c/en/us/td/docs/dcn/ndo/3x/scalability/cisco-nexus-dashboard-orchestrator-verified-scalability-guide-351.html)** 

For Cisco ACI fabrics verified scalability limits, see [Cisco ACI Verified Scalability Guides.](https://www.cisco.com/c/en/us/support/cloud-systems-management/application-policy-infrastructure-controller-apic/tsd-products-support-series-home.html#Verified_Scalability_Guides)

For Cisco DCNM fabrics verified scalability limits, see [Cisco DCNM Verified Scalability Guides.](https://www.cisco.com/c/en/us/support/cloud-systems-management/prime-data-center-network-manager/products-installation-and-configuration-guides-list.html)

#### <span id="page-7-2"></span>Related Content

For DCNM fabrics, see the [Cisco Data Center Manager \(DCNM\)](https://www.cisco.com/c/en/us/support/cloud-systems-management/prime-data-center-network-manager/series.html) page for a complete list of all documentation for DCNM fabrics.

For ACI fabrics, see the [Cisco Application Policy Infrastructure Controller \(APIC\)](https://www.cisco.com/c/en/us/support/cloud-systems-management/application-policy-infrastructure-controller-apic/tsd-products-support-series-home.html) page for a complete list of all documentation for ACI fabrics. On that page, you can use the "Choose a topic" and "Choose a document type" fields to narrow down the displayed documentation list and find a desired document.

The documentation includes installation, upgrade, configuration, programming, and troubleshooting guides, technical references, release notes, and knowledge base (KB) articles, and videos. KB articles provide information about a specific use cases or topics. The following table describes the core Nexus Dashboard Orchestrator documentation.

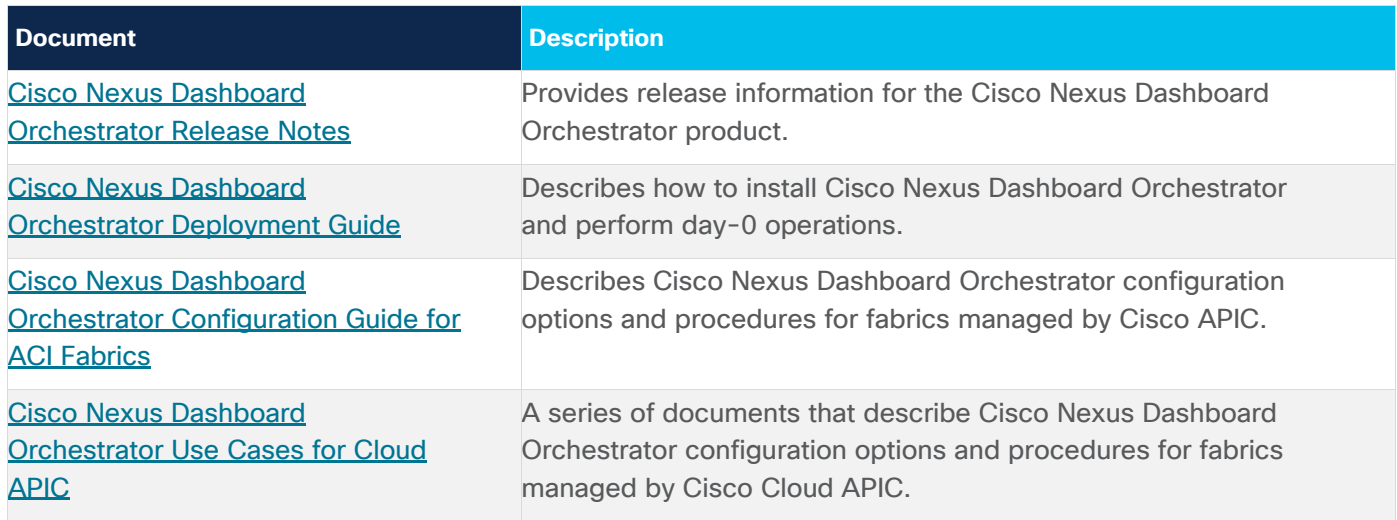

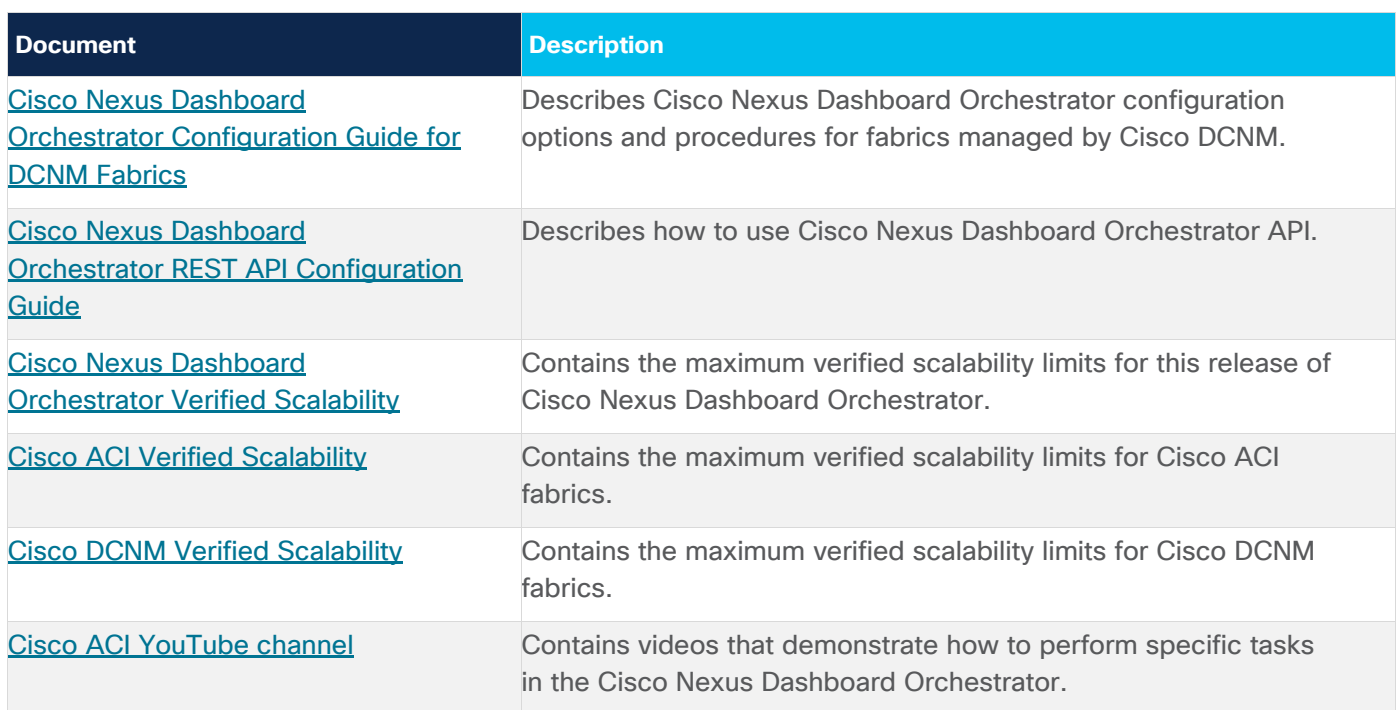

#### <span id="page-8-0"></span>Documentation Feedback

To provide technical feedback on this document, or to report an error or omission, send your comments to [mailto:apic-docfeedback@cisco.com.](mailto:apic-docfeedback@cisco.com) We appreciate your feedback.

#### <span id="page-8-1"></span>Legal Information

Cisco and the Cisco logo are trademarks or registered trademarks of Cisco and/or its affiliates in the U.S. and other countries. To view a list of Cisco trademarks, go to this URL:

http://www.cisco.com/go/trademarks. Third-party trademarks mentioned are the property of their respective owners. The use of the word partner does not imply a partnership relationship between Cisco and any other company. (1110R)

Any Internet Protocol (IP) addresses and phone numbers used in this document are not intended to be actual addresses and phone numbers. Any examples, command display output, network topology diagrams, and other figures included in the document are shown for illustrative purposes only. Any use of actual IP addresses or phone numbers in illustrative content is unintentional and coincidental.

© 2020 Cisco Systems, Inc. All rights reserved.